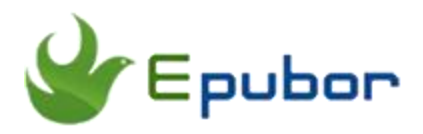

# **Google Play Books 101: 16 Golden Tips & Tricks You Must Know**

As one of the mainstream online eBook stores, Google Play Books claims it to have the largest ebooks collection in the world by offering over five million titles. Nearly 90% of eBook lovers have purchased eBooks from Google Play at least once.

So if you want to make the full use of Google Play books to obtain a much pleasant reading experience, you should never miss this great opportunity to get the 16 golden tips and tricks for Google Play Books.

## **Must-know Basic Tips for Google Play Books**

# **1 How to Download Google Books to PDF**

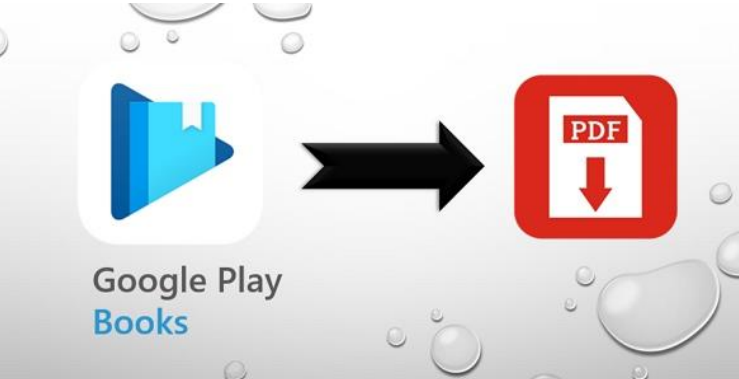

"Is there any way to download Google Books to PDF so that I can read them more freely as I want?". If you have this idea in mind, keep reading to find the answer in this post.

**How to [Download](https://www.epubor.com/how-to-download-google-books-as-pdf.html) Google Books to PDF 2 How to Upload Books to Google Play Books App**

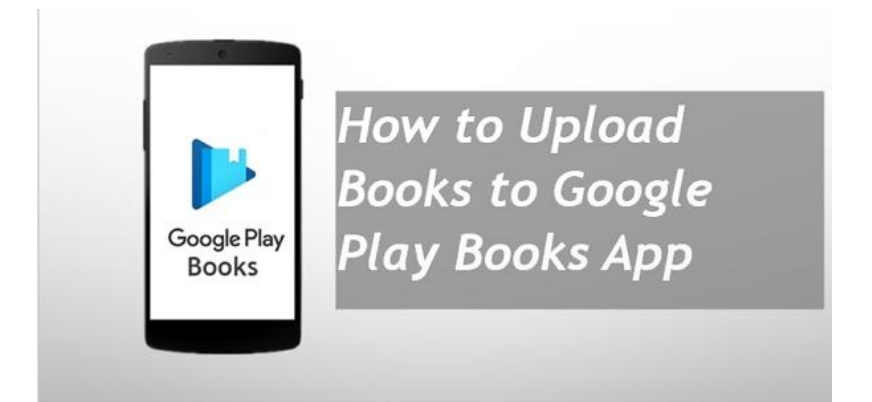

Besides downloading books from Google Play itself, you can also upload your local books you got from other platforms to Google Play Books app. In this way, you can pick up all your books on the smartphone anywhere and anytime.

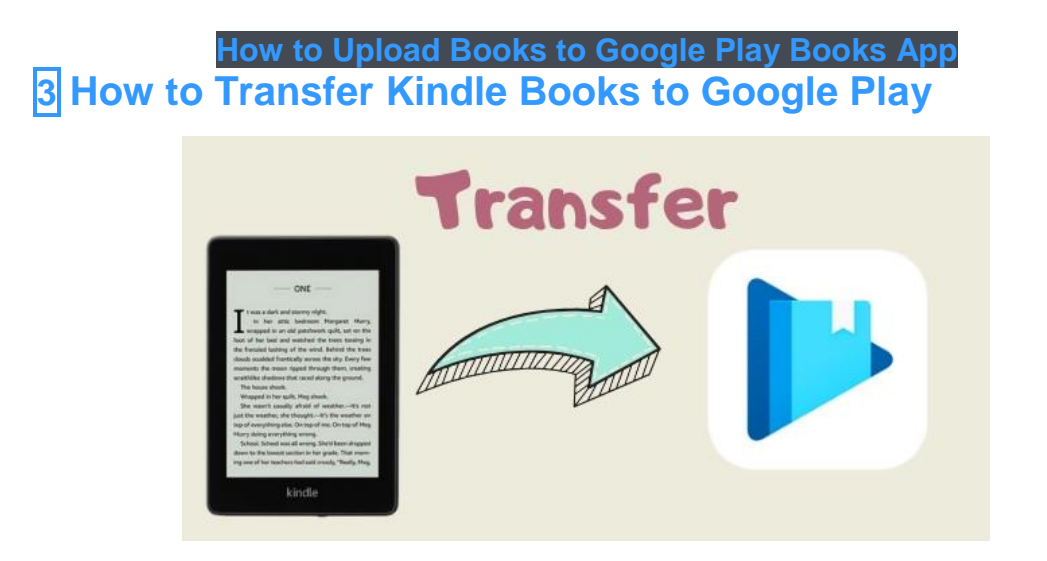

"I want to read my Kindle books on the phone with the Google Play Books app. Is there any method to transfer Kindle books to Google Play?" Don't worry, this post will teach you how to transfer Kindle books to Google Play Books step by step.

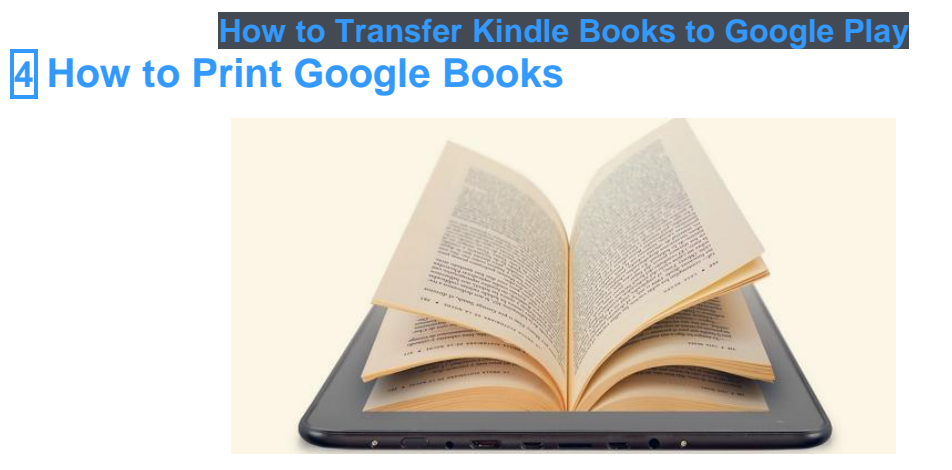

Have you ever come up with the idea to download books from Google for free and then print Google books out for reading them like reading paper books? Just follow this guide!

**How to Print [Google](https://www.epubor.com/print-google-books.html) Books 5 How to Back up Google Play Books**

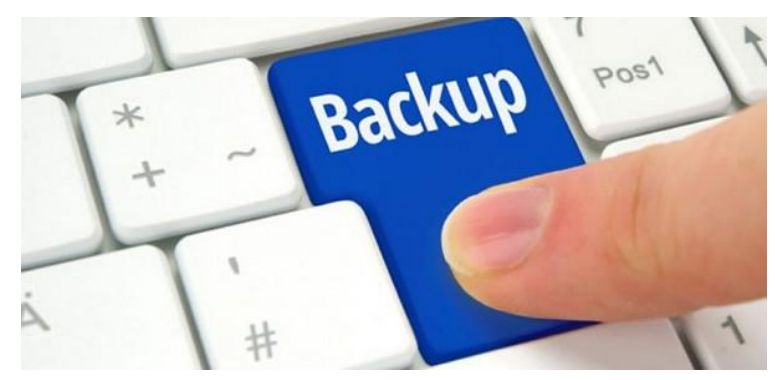

Is it safe to keep all your purchased eBooks in your Google Account? Actually, you may lose access to them for various reasons. To prevent these terrible things from happening, we need to back up Google Play Books in advance for a rainy day.

## **How to Back up [Google](https://www.epubor.com/how-to-back-up-google-play-books.html) Play Books 6 5 Ways to Share Google Play Books with Family and Friends**

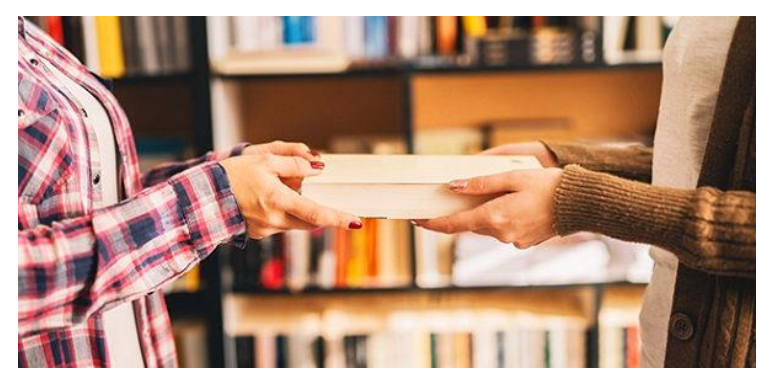

If you find some Google Play eBooks are really interesting and desire to share them with your families or friends, keep reading this post to find the best 5 ways to share Google Play Books.

**5 Ways to Share Google Play Books with Family and [Friends](https://www.epubor.com/5-ways-to-share-google-play-books.html) 7 How to Delete Books from Google Play**

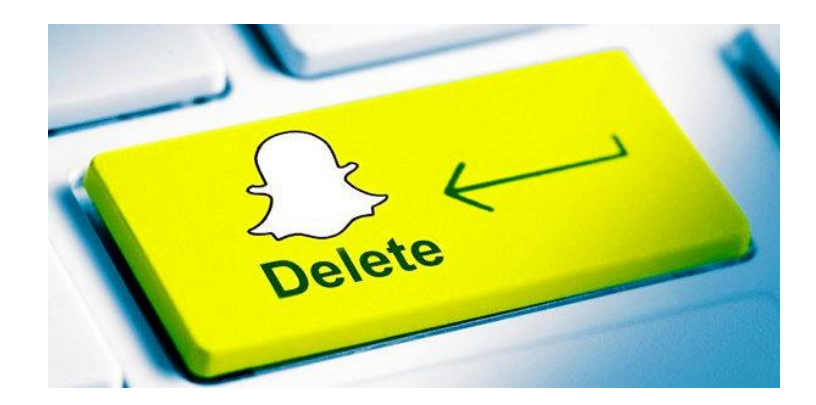

We may have downloaded and uploaded a large number of books to Google play previously. But due to the lack of a device's storage capacity, sometimes we need to delete some books from Google Play. Check out two easy methods in this guide.

## **How to Delete Books from [Google](https://www.epubor.com/how-to-delete-books-from-google-play.html) Play 8 How to Remove DRM from Google Play Books**

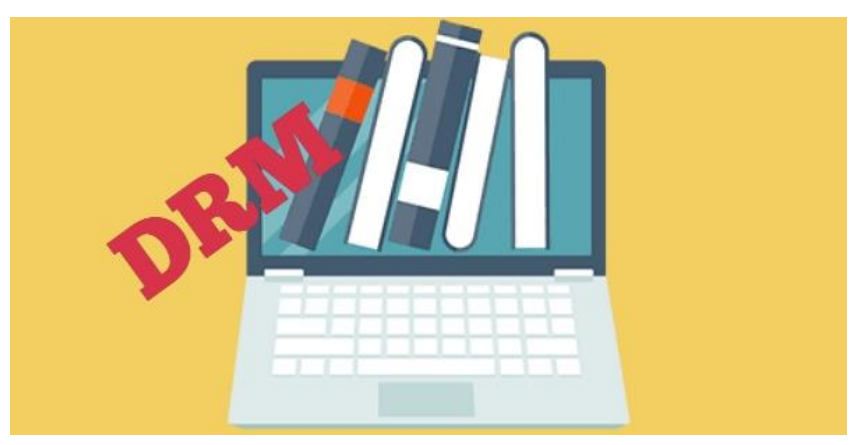

Have you ever wondered why Google Play Books can be read on the website and Google Play Books app, but cannot be read on an eReader, ebook reader app or any other devices? That's is all caused by the DRM protection. Follow this complete guide to learn how to remove DRM from Google Play books to get the freedom of reading.

#### **How to [Remove](https://www.epubor.com/how-to-remove-drm-from-google-play-books.html) DRM from Google Play Books**

#### **Notes:**

• Google Play books provides a massive library with over 5 million titles. Purchasing a eBook is much easy via the web or the app. You just need to simply search for what you want, click to buy it and it will appear in your library across all you devices as long as they are registered with the same account. The best features of Google Play

books I like most include the ablity to upload our own local books and the Family Sharing for free.

- If you have ever tried to download Google Play books to your local device, you must have found that it supports just two formats, PDF and EPUB. Moreover, all the downloaded books are DRM-protected, which means that you can only read them on the web, the Google Play Books app and ADE but not any other devices.
- [Epubor Ultimate i](https://www.epubor.com/ultimate.html)s a powerful ebook DRM Removal and eBook Converter to help you read Google Play books freely in more places. Just keep reading to know how to get access to them on any device.

# **How to Read Google Play Books on Any Device**

Want to know how to get access to your Google Play books on almost any device? Take it easy, you'll definitely get the answer you want in this part.

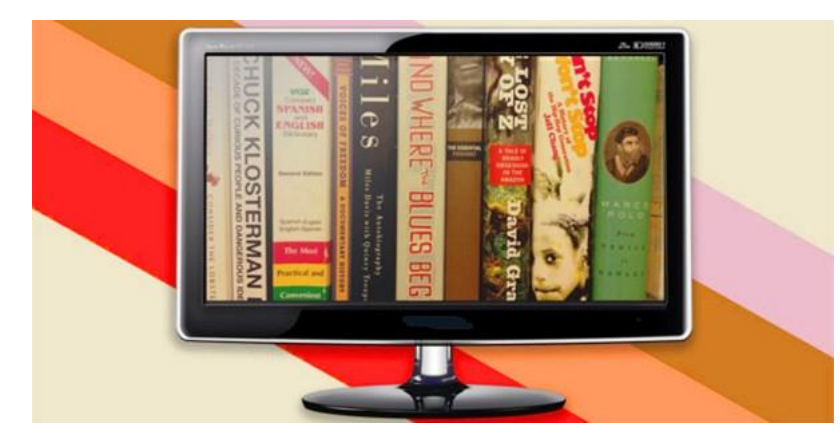

## **9 How to Read Google Play Books on PC**

If you just want to read your Google Play Books on PC because of its big screen or other reasons, things become much simpler. Get the easiest way to read Google Play Books on the Windows computer.

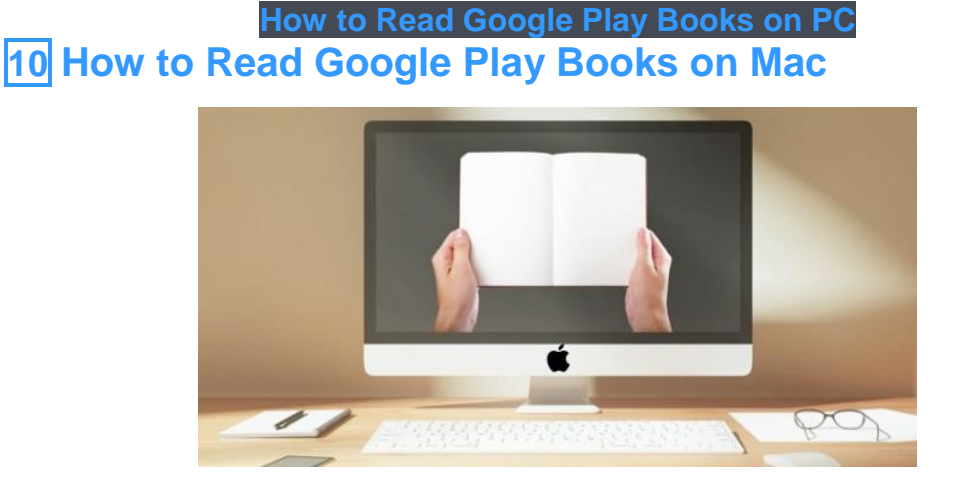

Besides the Windows PC, some of you may have a Mac. Follow this guide to learn how to read Google Play Books on Mac.

## **How to Read [Google](https://www.epubor.com/how-to-read-google-books-on-mac.html) Play Books on Mac 11 How to Read Google Play Books on iPad**

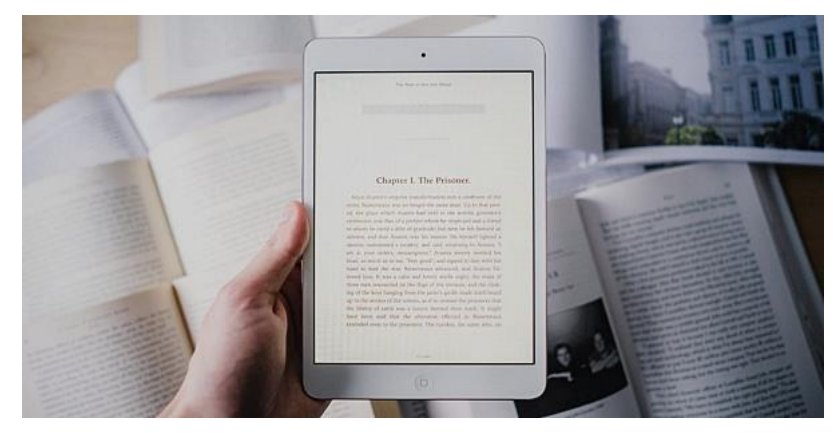

If you happen to keep an iPad, read this post to get the easiest 3 ways to read your Google Play books on iPad more freely.

#### **How to Read [Google](https://www.epubor.com/read-google-play-books-on-ipad.html) Play Books on iPad**

**12 How to Download and Transfer Google Play Books to eReaders**

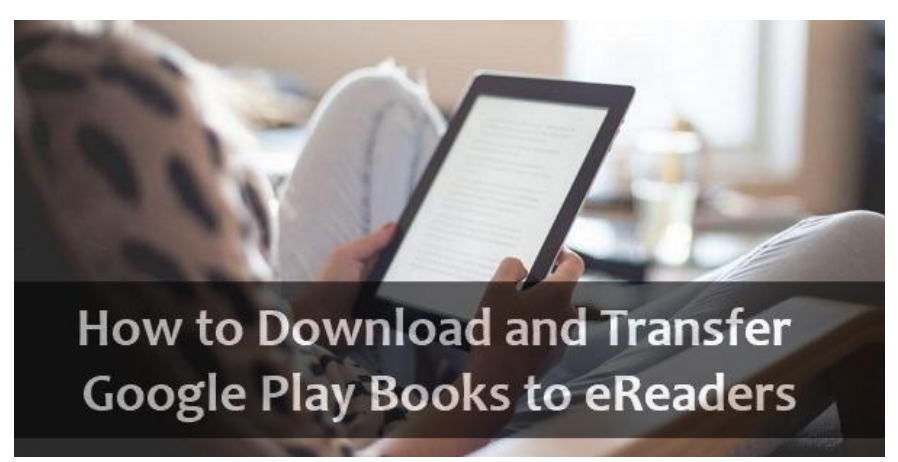

It's very simple to read Google play books on your smartphones and tablets. But do you want to transfer them to your eReaders? Actually, it will be a little difficult. But don't worry, here are several steps get this problem solved.

**How to [Download](https://www.epubor.com/how-to-convert-google-acsm-files.html) and Transfer Google Play Books to eReaders 13 How to Read Google Play Books on Kindle/Kobo/Nook**

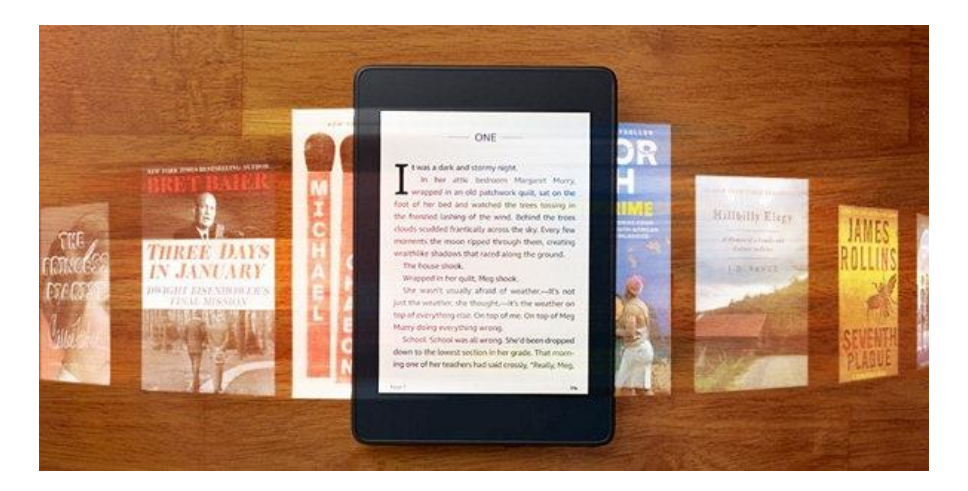

If you keep a Kindle, Kobo or Nook device in your hand, you must be particularly curious about how to read Google Play books on such popular eReaders.

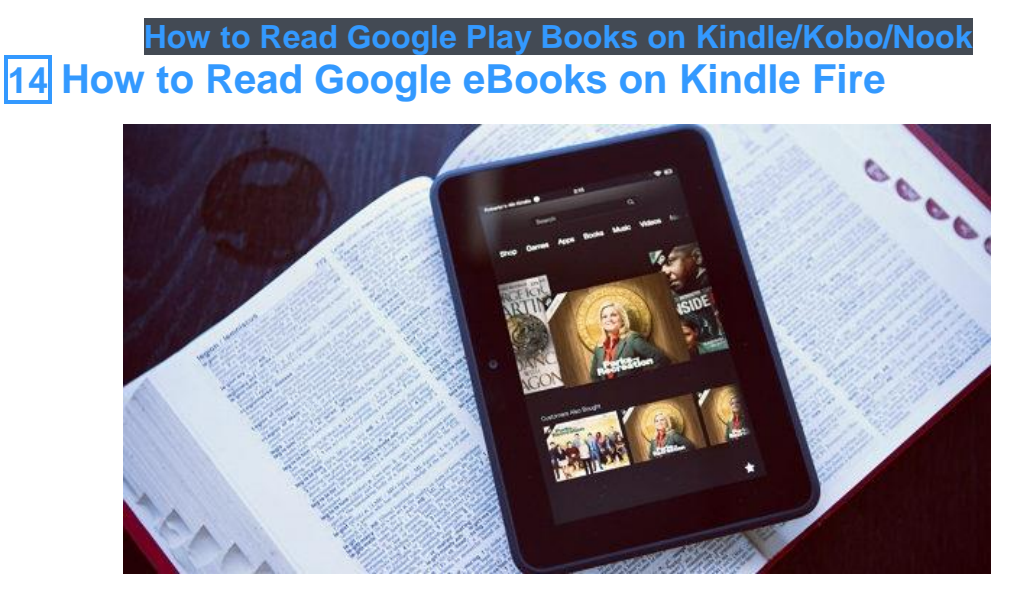

Google made it impossible to read Google eBooks on a Kindle device. But Nothing is difficult for the man who will try, we finally find the easiest method to make Google eBooks available on Kindle Fire.

**How to Read Google [eBooks](https://www.epubor.com/how-to-read-google-ebooks-on-kindle-fire.html) on Kindle Fire**

# **Google Play vs. Amazon**

There has been intense competition between Google Play and Amazon for a long time, especially on the ebook territory. Both of Google Play books and Kindle books are increasingly popular among readers. In 2018, Google even started to aim at the audiobook market, seeking to compete with Amazon

Audible. Let's have a look at how the two large platforms compete in ebook&audiobook service.

## **15 Google Play Books VS. Kindle**

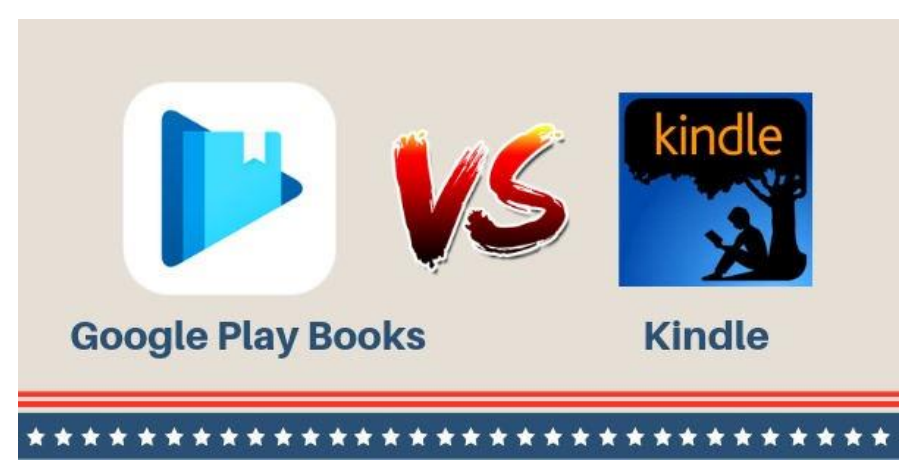

A comprehensive comparison between Google Play Books and Kindle had been made in this post. Surely you'll gain a greater knowledge of these two kinds of books and make a better choice between them.

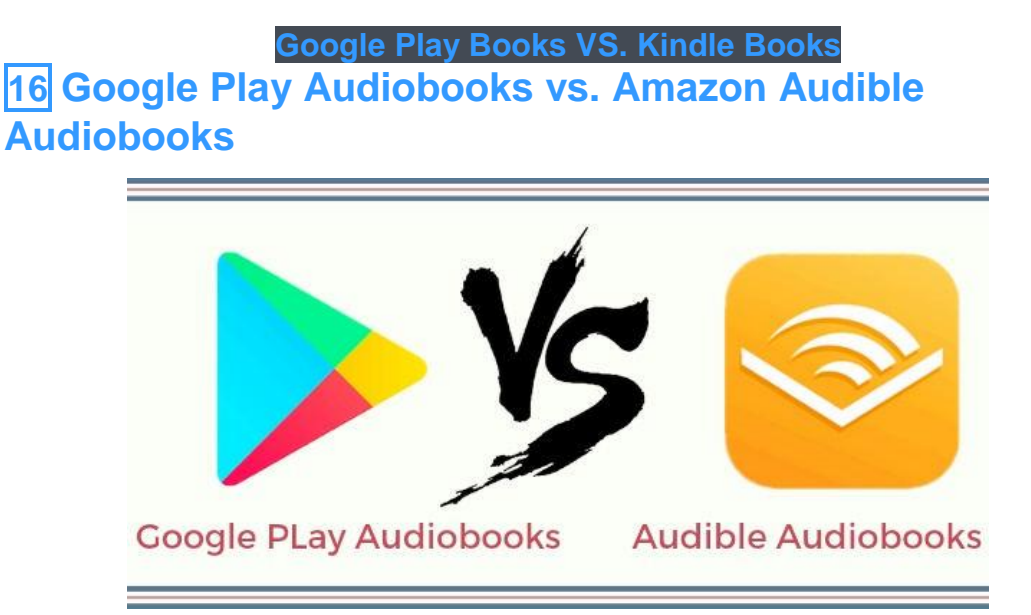

While Audible is still the largest audiobook seller, there must be an uphill battle between Google Play and Audible. If you are also interested in audiobook listening, keep reading to compare all the audiobook services provided by the two large platforms and make a final decision by yourself.

**Google Play [Audiobooks](https://www.epubor.com/google-play-audiobooks-vs-audible-audiobooks.html) vs. Amazon Audible Audiobooks**

# **Bonus Tips**

We are trying to share with you the most useful tips and tricks for Google Play books and sincerely hope that they can play a greater role in your reading life. In addition, you can try this powerful eBook DRM Removal and eBook Converter--**[Epubor Ultimate](https://www.epubor.com/ultimate.html)** to make a better use of your eBooks.

## **Download Epubor Ultimate for Free**

This PDF is generated upon [https://www.epubor.com/google-play-books-101](https://www.epubor.com/google-play-books-101-tips-and-tricks.html) [tips-and-tricks.html,](https://www.epubor.com/google-play-books-101-tips-and-tricks.html) the original author is [Epubor.](http://www.epubor.com/)